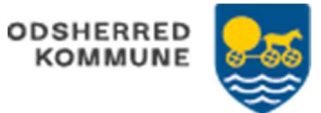

## Udfyld status – Social udfører (WEB) STEP 6

En bestilling, skal være accepteret, før der kan udfyldes en status

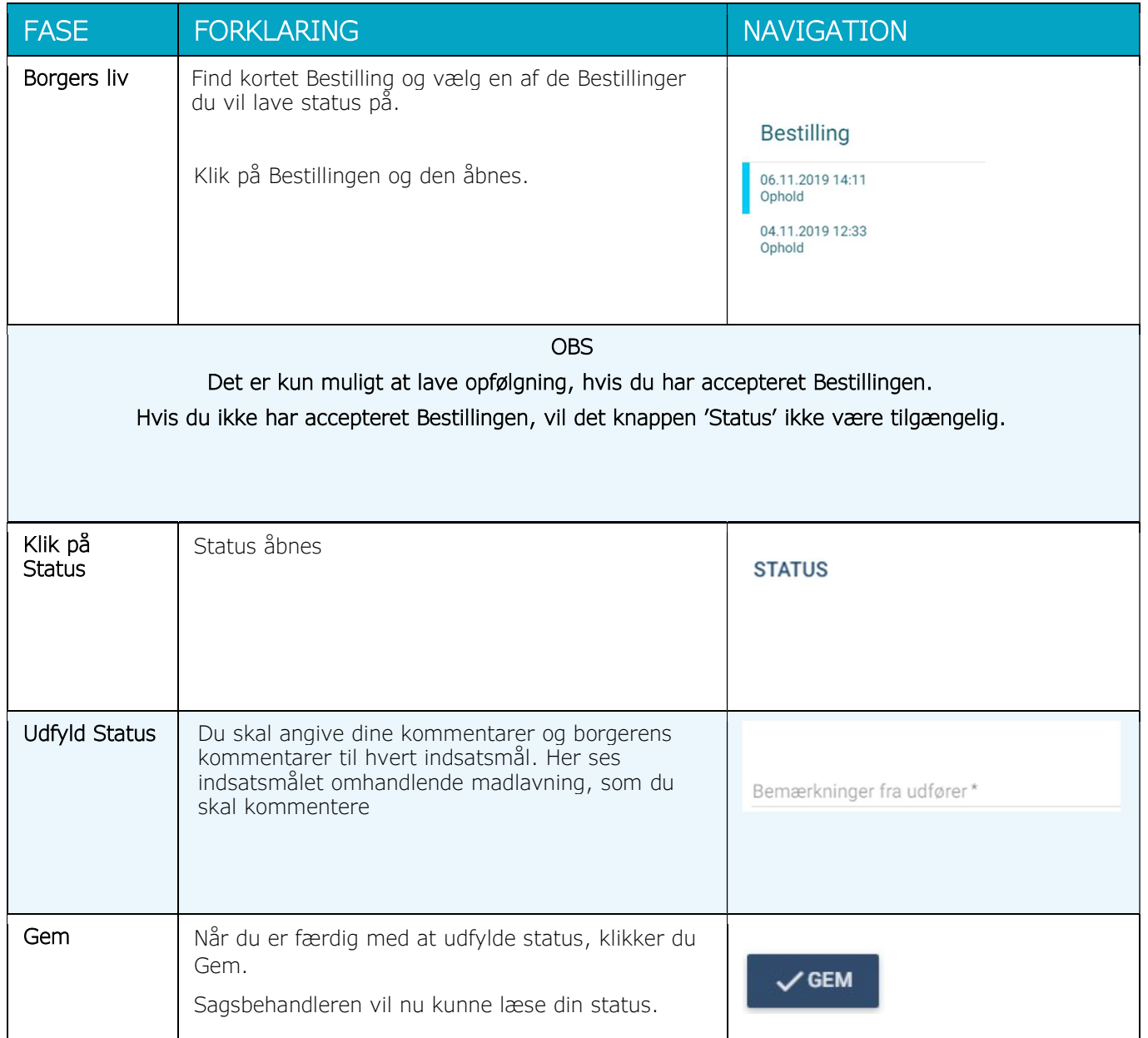